## Handreichung zur Aufgabe "Passagiere eines Transatlantikflugs"

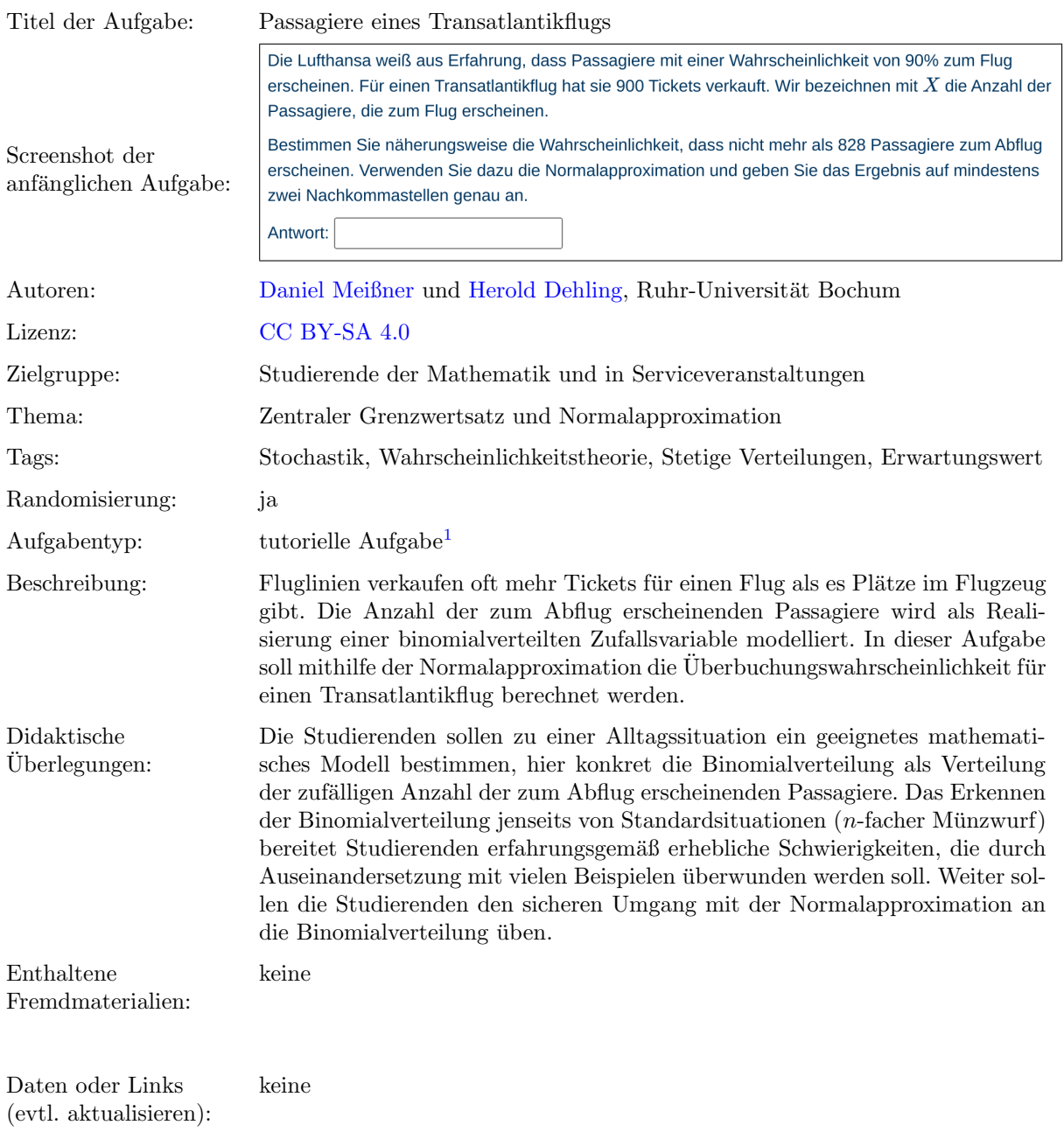

Lizenz: "Handreichung zur Aufgabe "Passagiere eines Transatlantikflugs"" wurde entwickelt von [Daniel Meißner](mailto:daniel.meissner-i4k@ruhr-uni-bochum.de) an der Ruhr-Universität<br>Bochum. Dieses Werk ist lizenziert unter der Lizenz "Creative C[ommons](http://creativecommons.org/licenses/by-sa/4.0/) Namensnennung-Weite International": <http://creativecommons.org/licenses/by-sa/4.0/>.

 $1$ Eine tutorielle Aufgabe ist eine digitale Aufgabe, die im Falle einer fehlerhaften Antwort in kleinere und einfachere Teilaufgaben unterteilt wird. Nach der Bearbeitung dieser Teilaufgaben werden die Lernenden zur erneuten Bearbeitung der ursprunglichen ¨ Aufgabe aufgefordert.

## Screenshots aus der Aufgabe

Aufgabe – Wahrscheinlichkeit berechnen:

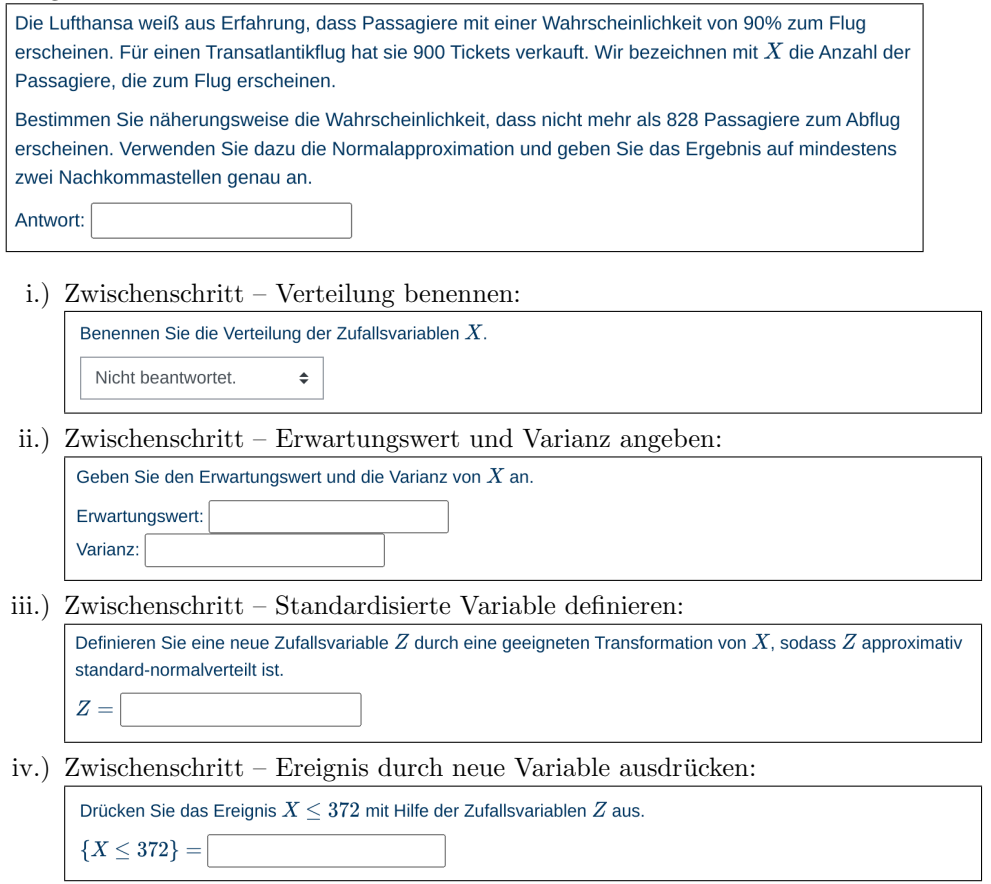